## **Índice general**

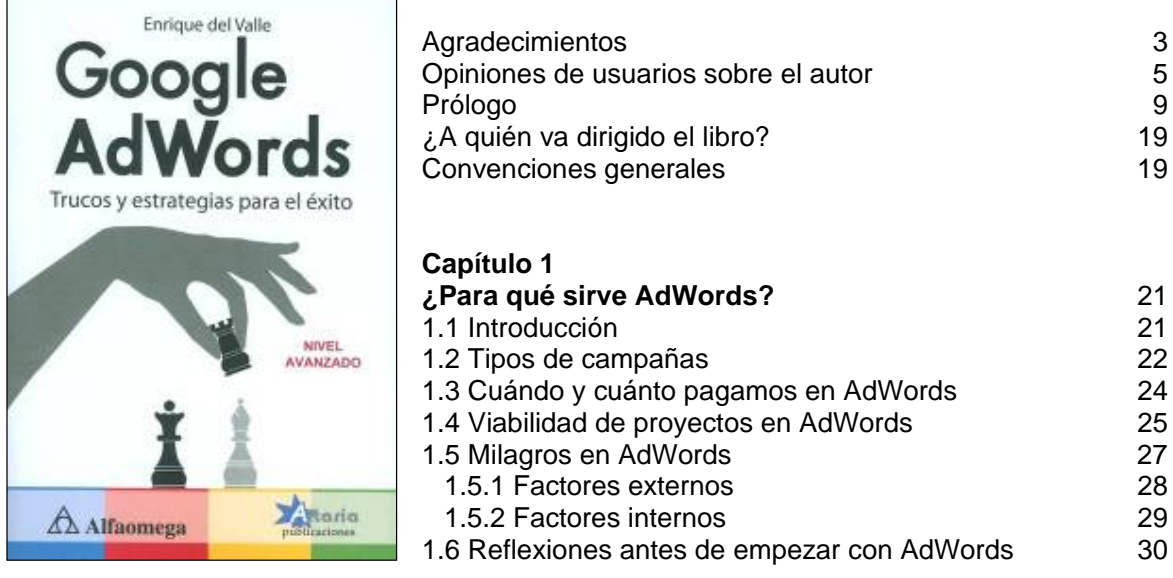

٦

**Nivel de calidad, el corazón que mueve AdWords antigat de calidad en el seu el seu el seu el seu el seu el s** 31<br>2.1 *i* Qué es el nivel de calidad?

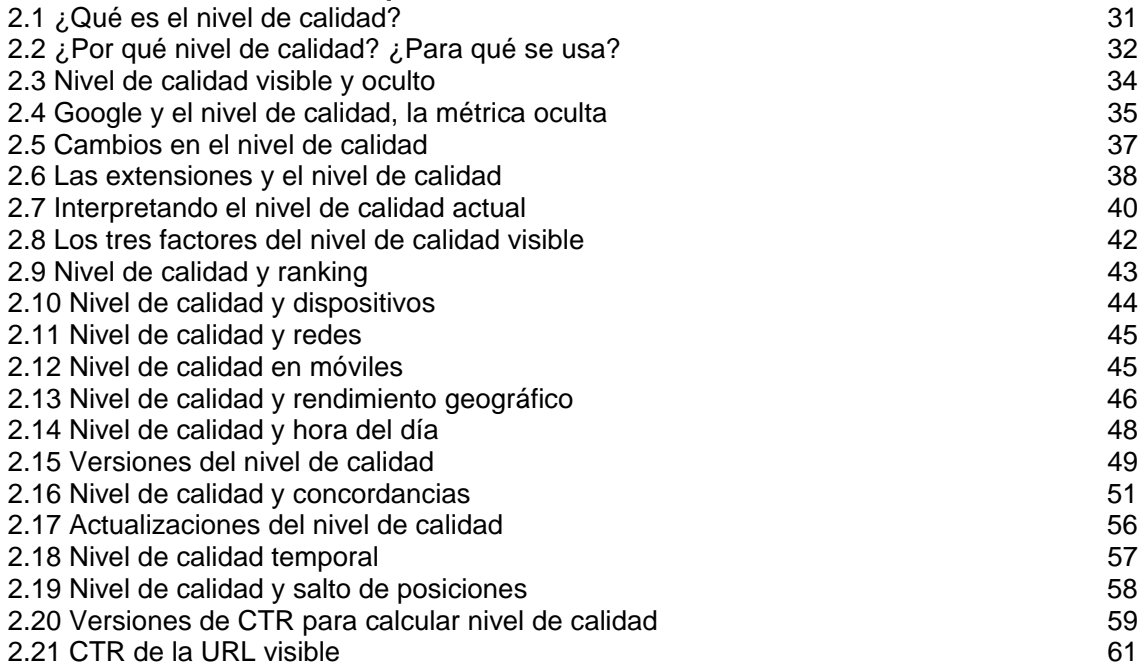

2.22 CTR y posición, normalización 63

2.23 CTR y partners de búsqueda<br>2.24 CTR en columnas por redes 65

2.24 CTR en columnas por redes

2.25 Relevancia y nivel de calidad 66

2.26 Tipos de relevancia 68

**Capítulo 2** 

 $\sqrt{2}$ 

2.26.1 Relevancia vertical 68 2.26.2 Relevancia horizontal 69

2.27 Nivel de calidad y pérdida de impresiones 72

2.28 Cómo interaccionar con el nivel de calidad<br>2.29 Analizando los CTR, *i* qué cifras son buenas?<br>76

2.29 Analizando los CTR, ¿qué cifras son buenas?<br>2.30 Cualificando a los usuarios con CTR bajo<br>78 2.30 Cualificando a los usuarios con CTR bajo

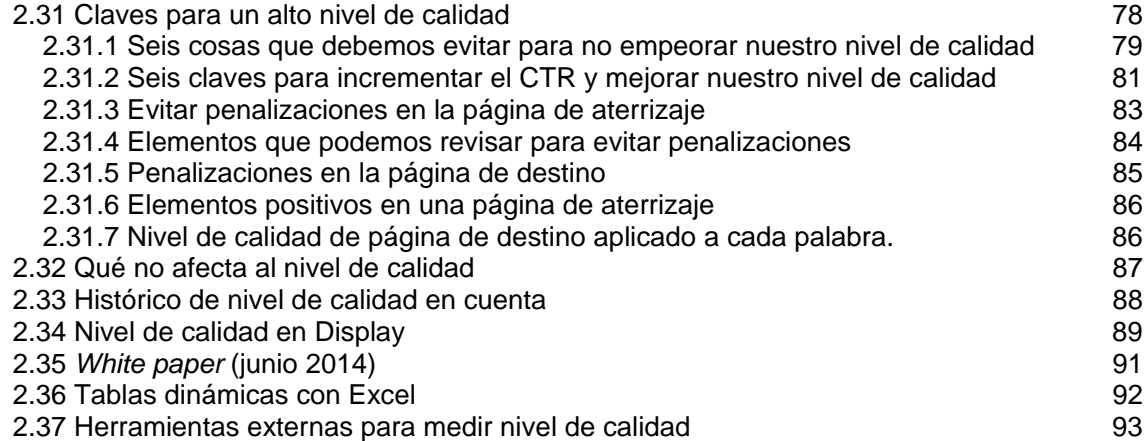

## **Capítulo 3**

4.2.2 Dispositivos

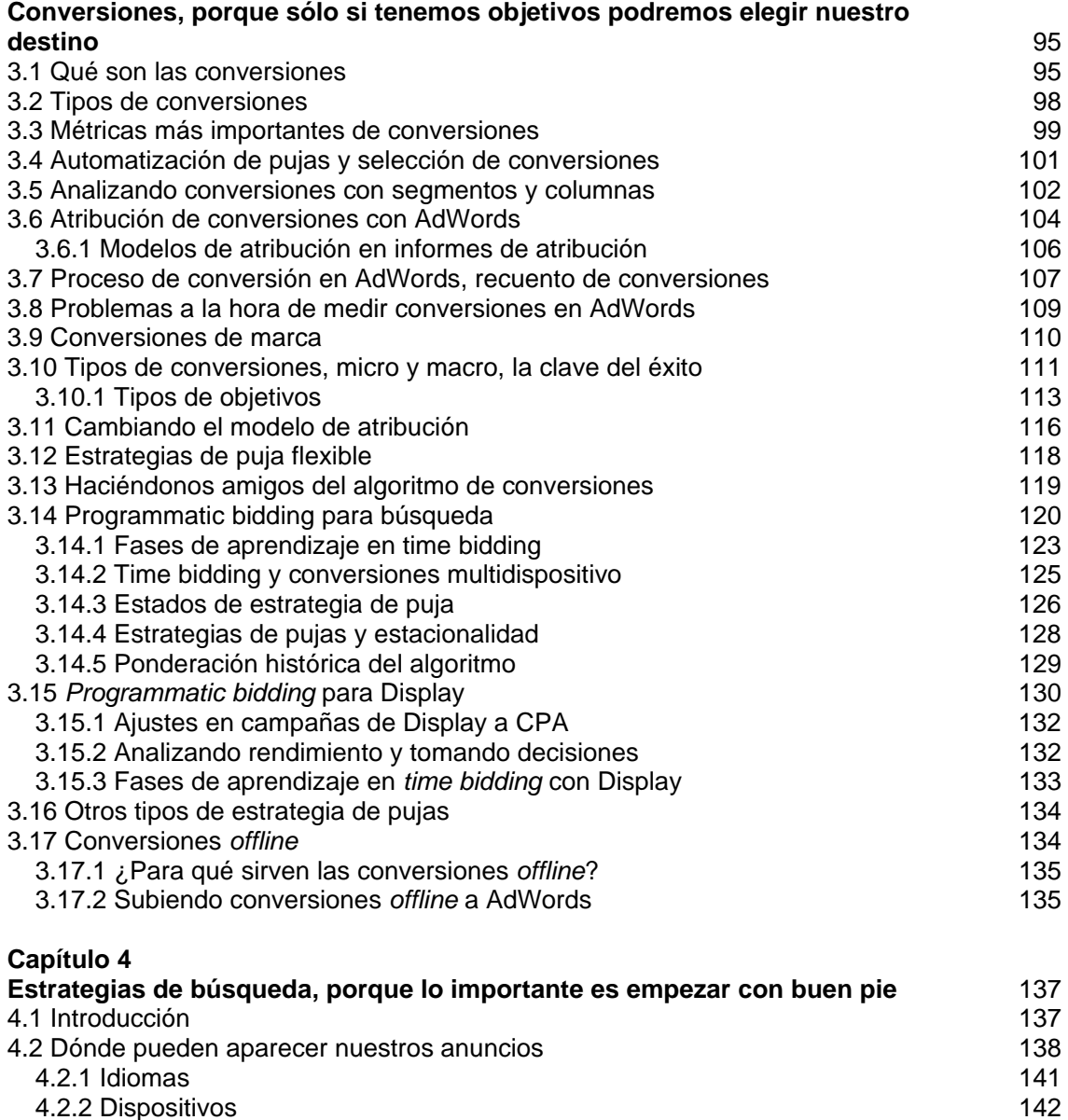

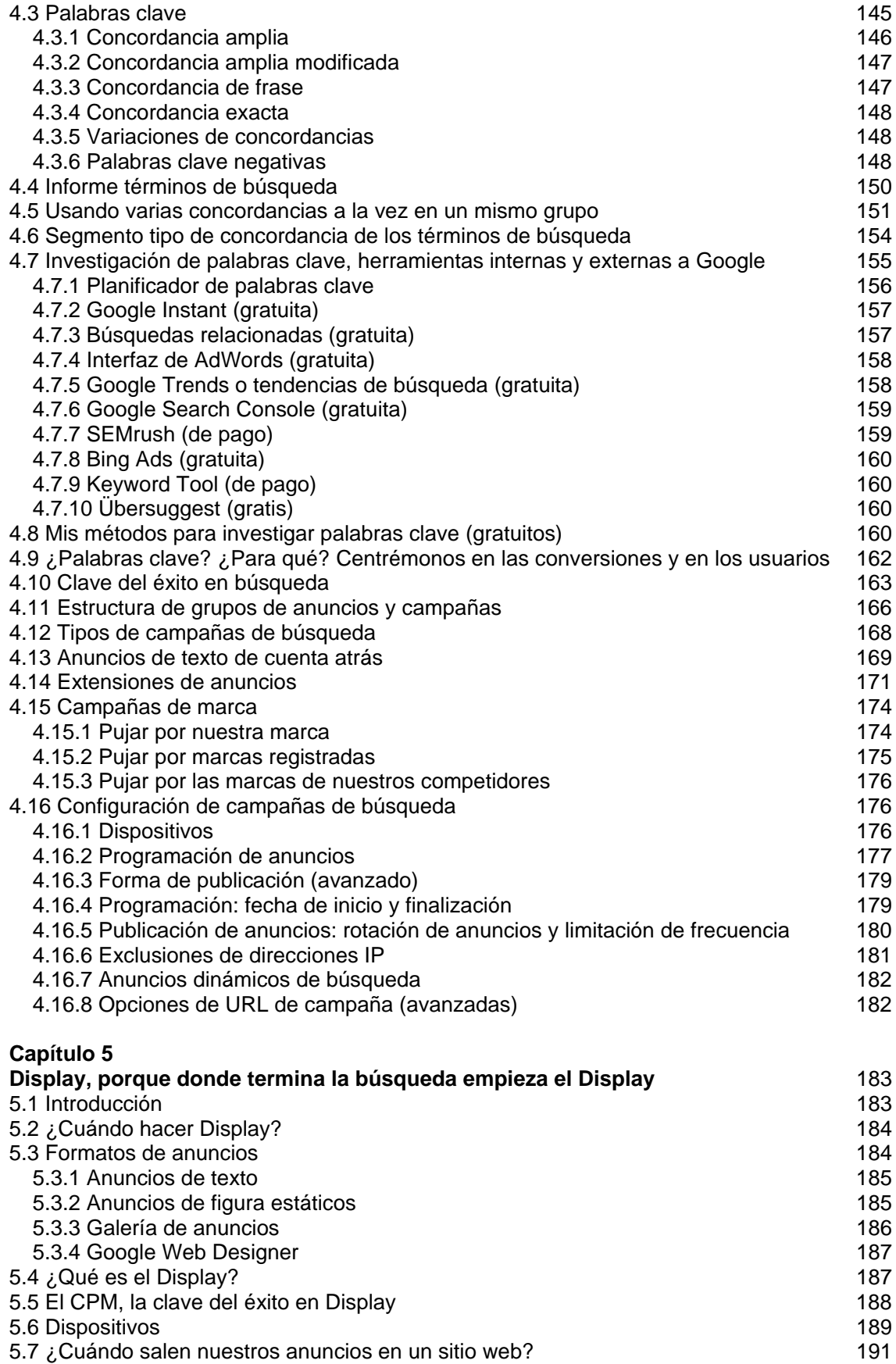

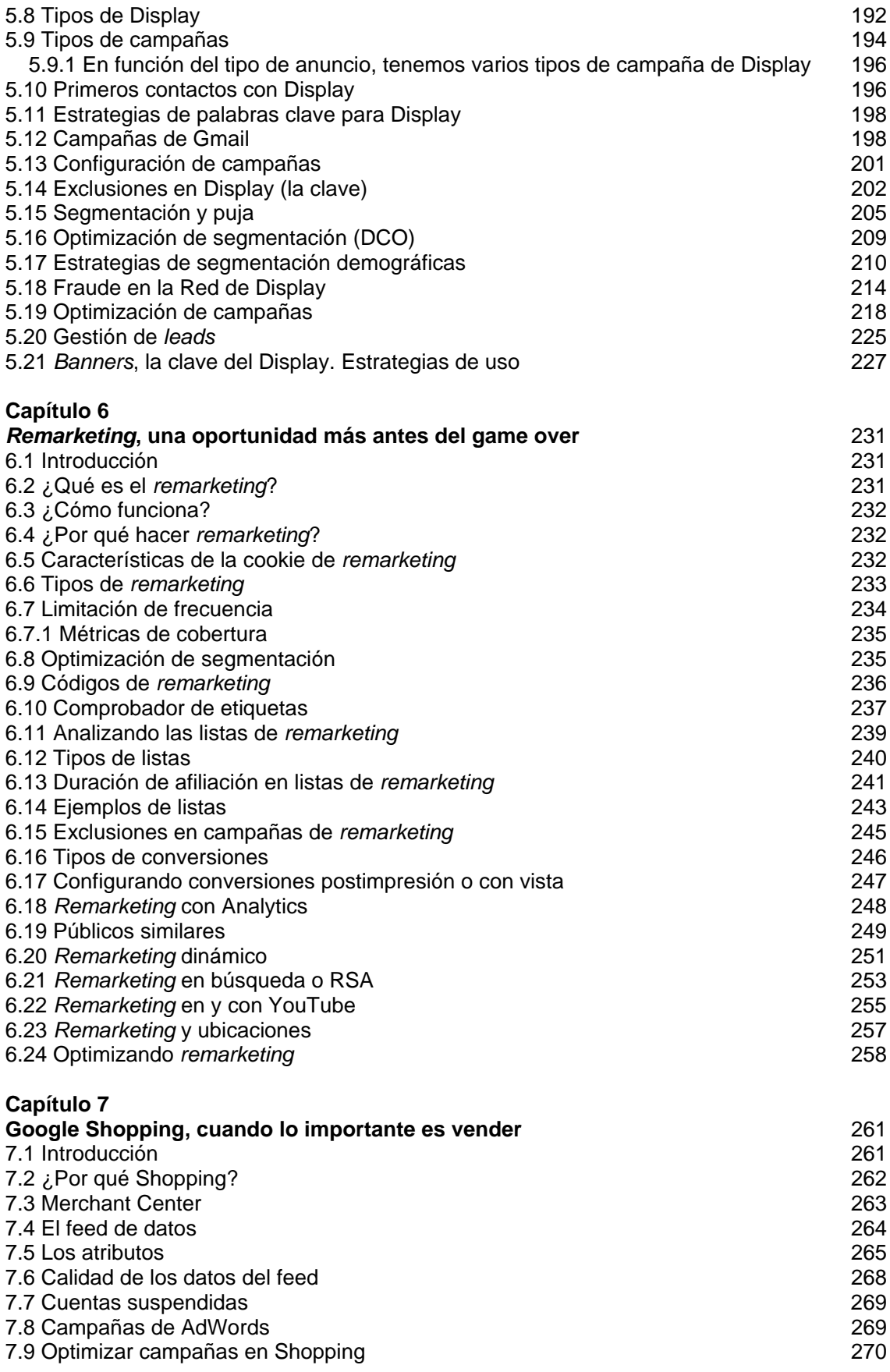

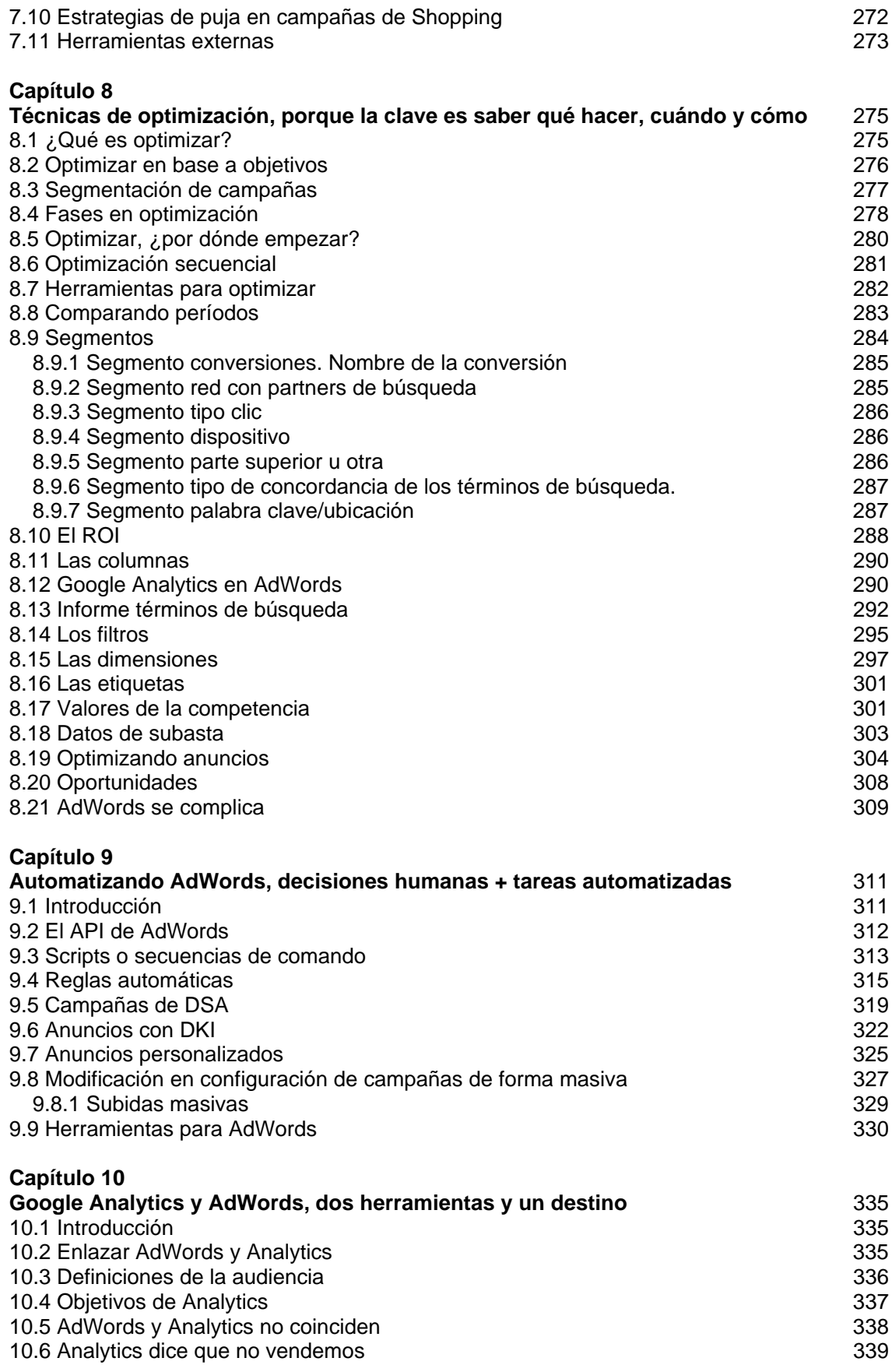

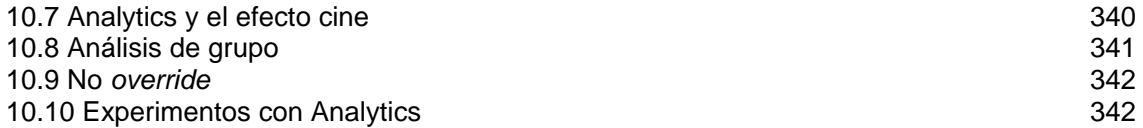